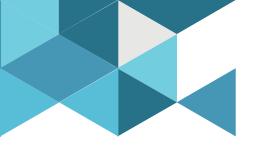

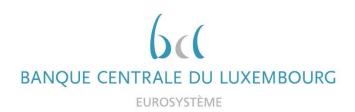

## **Target Consolidation Training**

Virtual Info session n°2 on Connectivity

2021-09-28

11h00 – 12h00

WEBEX EVENT

For A2A and U2A SIA users

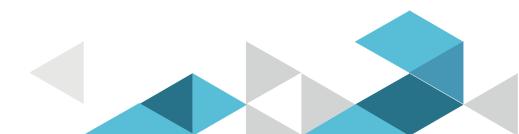

## Event rules

| Join Event Now              |                            |
|-----------------------------|----------------------------|
| To join this event, provide | the following information. |
| First name:                 |                            |
| Last name:                  |                            |
| Email address:              |                            |
| Event password:             | •••••                      |

### Make sure you respect the naming convention

- First name = Full name (first name + last name)
- Last name = Bank name
- Email = Professional email address
- Please mute your Microphone
- Questions allowed in the chat or by raising hand
  - In case of too many questions, send your question to Target.conso@bcl.lu

- Q&A
- Do not forget to lower hand after having asked a question

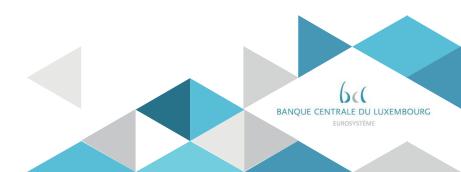

## Agenda

- 0. Welcome
- 1. Training session agenda
- 2. Connectivity general aspects (BCL presentation)
- 3. Connectivity technical aspects (SIA presentation)
- 4. Planning

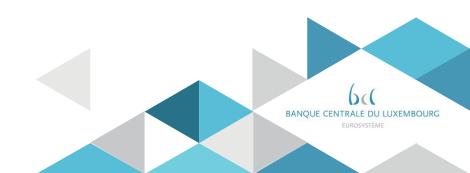

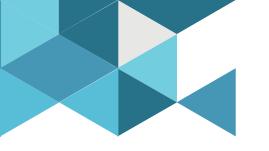

## **1. Training session agenda**

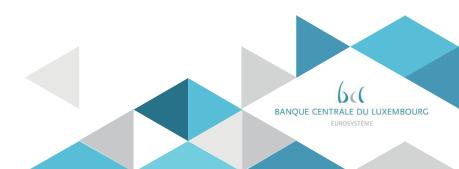

# Training agenda

|    |                                     | TARGET CONSOLIDATIO<br>BCL Training sessions for future MC/<br>2021 Program       | holders in Lux                  | embourg               |                              |                             |                           |  |  |
|----|-------------------------------------|-----------------------------------------------------------------------------------|---------------------------------|-----------------------|------------------------------|-----------------------------|---------------------------|--|--|
|    |                                     | What ?                                                                            | When ?                          | How long ?            | Who attends ?                |                             |                           |  |  |
| n° | Торіс                               | details                                                                           | Event Date 2021                 | Session<br>format     | Configuration A<br>A2A + U2A | Configuration B<br>U2A only | Configuratio<br>Co-manage |  |  |
| 1  | Registration forms                  | How to fill in the form and send it to the BCL ?                                  | <del>28 sept</del><br>Postponed | 1h morning<br>Session | YES                          | YES                         | YES                       |  |  |
| 2  | Connectivity                        | Focus on connectivity testing and upcoming milestones                             | 28-sept                         | 1h morning<br>Session | YES                          | YES                         | NO                        |  |  |
| 3  | Introduction - Basic concepts       | Vision 2020, ESMIG, A2A vs U2A, MCA vs DCA                                        | 17-nov                          | 1h morning<br>Session | YES                          | YES                         | YES                       |  |  |
| 4  | Introduction - Business day         | New Business day in TARGET services                                               | 17-nov                          | 1h morning<br>Session | YES                          | YES                         | Optional                  |  |  |
| 5  | CRDM Reference data - Basics        | Account details and how to create users ?<br>How to assign roles and privileges ? | 22-nov                          | 1h morning<br>Session | YES                          | YES                         | NO                        |  |  |
| 6  | CRDM Reference data - Configuration | How to configure my account ?<br>How to set-up reports and messages ?             | 22-nov                          | 1h morning<br>Session | YES                          | YES                         | NO                        |  |  |
| 7  | CLM - Liquidity management          | How do I manage my liquidity in CLM?                                              | 23-nov                          | 1h morning<br>Session | YES                          | YES                         | NO                        |  |  |
| 8  | CLM - CB services                   | Central bank services: Minimum reserves, Standing<br>Facilities, etc              | 23-nov                          | 1h morning<br>Session | YES                          | YES                         | NO                        |  |  |
| 9  | CLM - ISO 20022 messages            | Focus on CLM ISO 20022 key messages                                               | 23-nov                          | 1h morning<br>Session | YES                          | NO                          | NO                        |  |  |
| 10 | RTGS - Liquidity management         | How to manage liquidity on RTGS?<br>Interaction with other services               | 24-nov                          | 1h morning<br>Session | YES<br>if RTGS               | YES<br>if RTGS              | NO                        |  |  |
| 11 | RTGS - Payments                     | How do I instruct a payment?                                                      | 24-nov                          | 1h morning<br>Session | YES<br>if RTGS               | YES<br>if RTGS              | NO                        |  |  |
| 12 | RTGS - ISO 20022 messages           | Focus on RTGS ISO20022 key messages                                               | 24-nov                          | 1h morning<br>Session | YES<br>if RTGS               | NO                          | NO                        |  |  |
| 13 | Testing and migration               | Testing and migration in 2022                                                     | 25-nov                          | 1h morning<br>Session | YES YES                      |                             | NO                        |  |  |
| 14 | Additionnal features                | Billing, datawarehouse                                                            | 25-nov                          | 1h morning<br>Session | YES                          | YES                         | NO                        |  |  |
| 15 | Co-management                       | Focus on co-manager activities                                                    | 26-nov                          | 1h morning<br>Session | YES<br>if co-manager         | YES<br>if co-manager        | Optional                  |  |  |
| 16 | Co-management                       | Focus on co-managees activities                                                   | 26-nov                          | 1h morning<br>Session | Optional                     | Optional                    | YES                       |  |  |

## Training agenda

### **Training organization**

- Participation is mandatory for all banks according to their configuration
- Maximum of 3 participants per bank for session 1. and 3.
- Maximum of 4 participants per bank for other sessions
- Please save the dates
- Invitations sent to Project manager distribution list
- PM are invited to forward the invitation to the right person depending on the topic
- Link of the webex sent 2 weeks before each event
- No registration needed
- Training material to be shared after the sessions

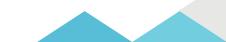

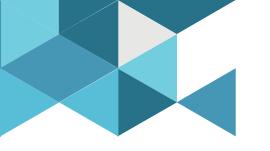

# 2. Connectivity general aspects by the BCL

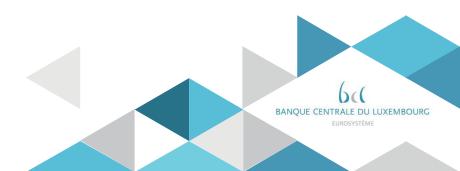

## Connectivity testing principles

- The Connectivity testing is **a mandatory test phase** of the User Testing.
- Its purpose is to demonstrate the participants' ability to reach the new ESMIG (Eurosystem Single Market infrastructure Gateway) that allows them to connect to the Target Services.
- Prior to starting the connectivity test, the participant will ask its NSP to be included in the Target CUG (closed group of users); the NSP will pass that request to the BCL which will process it.
- Participants are asked to send evidence of their successful connection to the BCL (A2A participants shall send two pieces of evidence, one for U2A and one for A2A)
- The Connectivity Test cycle started on 1<sup>st</sup> Sep 2021 (notification by BCL on 31 Aug) and will remain open until 31 Nov 2021
- These dates are reflected in the Eurosystem Target Consolidation key milestones plan

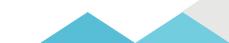

## Overview of TARGET services connectivity to ESMIG

- Following the re-scheduling of the T2-T2S Consolidation project, TIPS and T2S will move to ESMIG before the T2 service
- TIPS will use a full ESMIG connection as of November 2021
- T2S will be accessed via ESMIG as of June 2022 as the current License Agreement governing the connectivity to T2S will expire in June 2022
- ECMS is the last service connecting to ESMIG as of its planned go-live date in November 2023

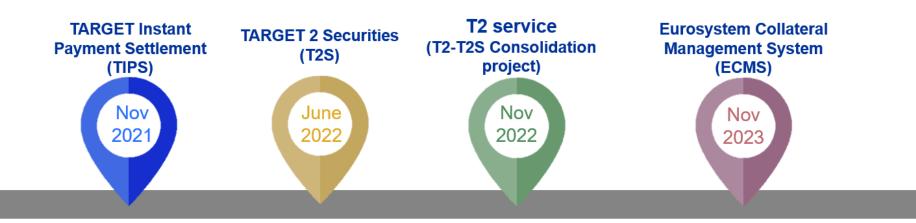

## U2A connectivity

Participants are invited to send to <u>target.conso@bcl.lu</u> their **proof of U2A connectivity** which is a print screen of the ESMIG Landing page.

| 🥌 ESMIG A | Access Managemen × 📑                                                                                         |                |   |  |
|-----------|----------------------------------------------------------------------------------------------------|----------------|---|--|
| ۵         |                                                                                                    | n checks faile | d |  |
| Erro      | a are not authorized to access this application<br>or: User certificate not found in repository<br>oject DN: | sample         |   |  |

Note that you will rather get the below message if you are already a TIPS user.

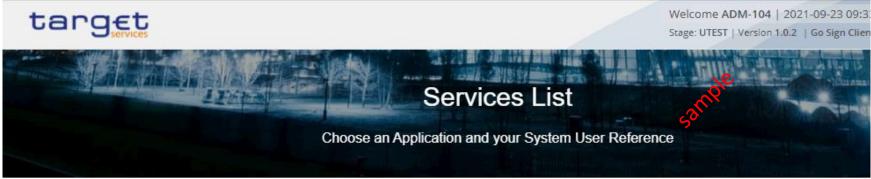

## A2A connectivity

Initially, the BCL expected to receive a copy of the admi.007 rejection notice to evidence your A2A connection.

However, several configurations were detected where admi.007 messages were not released although the participant's A2A configuration was enabled.

#### Therefore, the valid evidence evolve:

- For Store and Forward traffic (used for settlement messages) it is possible to subscribe for the Delivery Notification to get the confirmation from your NSP that your message was delivered to T2.
- For Real Time traffic (used for queries), an admi.007 'time out' is sent after 40 seconds to inform about the triggering of the timeout management process (which is an expected behavior as no backend module is present).

The real-time transfer, which requires that both parties, i.e. the sender and the receiver, are available at the same time to ex change the relevant data. In case of unavailability of the receiver, no retry mechanism is foreseen.

The store-and-forward message and file transfer, which enables the sender to transmit messages or files even when the receiver is not available. In case of temporary unavailability of the receiver, the NSP stores the files and delivers them as soon as the receiver becomes available again.

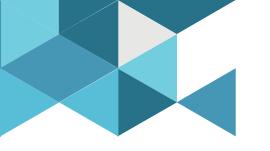

# **3. Connectivity technical aspects by SIA**

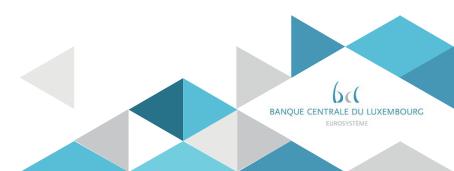

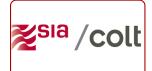

## **BCL-SIA Session about Connectivity**

Focus on T2 connectivity test

27th September 2021

## INTRODUCTION

- Current state
- Customer is already connected to SIAnet
- Customer is using ESMIG TIPS service in Production
- Next step
- Customer is preparing for ESMIG T2 connectivity test
  - U2A
  - A2A

U2A connectivity test 1/2

- Completed
- Order virtual tokens (same as TIPS)
- Create user certificates (same as TIPS)
- Setup user workstation (same as TIPS)
- Network configuration (same as TIPS)
- WIP
- Join U2A.UTEST.T2 domain (done)
  - BCL approval
  - ESMIG Operator approval
  - SIA VPN GTW configuration

## U2A connectivity test 2/2

### To be completed

- Connect to SIA VPN Gateway
- Connect to ESMIG Platform portal for T2

A2A connectivity test 1/2

- Completed
- Network configuration (same as TIPS)
- WIP
- Join A2A.UTEST.T2 domain (done)
  - BCL approval
  - ESMIG Operator approval
  - SIA XS configuration

### A2A connectivity test 2/2

### To be completed

- Customer application integration with MSX/QRX/FTX/VAX services
- Customer business application setup
  - A2A Non repudiation certificates
  - A2A BLS Certificates
  - Lau Key
- SIAnet XS application setup
- Send a message to the ESMIG T2 Platform

### **END DOCUMENT**

<mark> ‰<sup>sla</sup> ∕colt</mark>

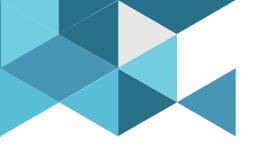

## 4. Planning

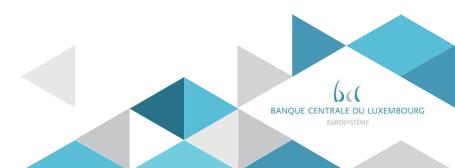

# ECB Key milestones

| applications Software development for the required adaptation changes to T2 (IAD5 31/03/2020) IAD6 30/06 Testing and completed (6 months) IAD7 01/03 IAD7 01/03 IAD7 IAD7 IAD7 IAD7 IAD7 IAD7 IAD7 IAD7                                                                                                    |                                                                              | 2020 2021   |              |                        |                |       |               | 2022   |       |       |            |         |         |        |       |       |        |          |
|----------------------------------------------------------------------------------------------------|------------------------------------------------------------------------------|-------------|--------------|------------------------|----------------|-------|---------------|--------|-------|-------|------------|---------|---------|--------|-------|-------|--------|----------|
| Oct       Nov       Dec       Jan       Feb       Mark       April       May       June       July       Aug       Sep       Ot.       Nov         Software development and testing of internal<br>applications       IADD       July       July                                                                                                    | MILESTONES                                                                   | Q4          | Q1           | Q                      | 9              | 3     | Q4            | āī     |       | Q1    | at         | Q       | 2       |        | Q3    |       | Q      | 4        |
| applications Software development for the required adaptation changes to T2 (IAD5 31/03/2020) IAD6 Software development for the required adaptation changes to T2 (IAD5 31/03/2020) IAD6 Software development for the required adaptation changes to T2 (IAD5 31/03/2020) IAD6 Software development for the required adaptation changes to T2 (IAD5 31/03/2020) IAD6 Software development for the required adaptation changes to T2 (IAD5 31/03/2020) IAD6 Software development for the required adaptation completed Software development Software development for the required adaptation completed Software development Software development Software develo                                                                                                    |                                                                              | Oct Nov De  | əc Jan Feb M | <i>N</i> arch April Ma | y June July Av | ug Se | en Oct Nov Dr | ec 🗸   | Jan F | Feb N | Mar Ar     | pril Ma | iy June | e July | / Aug | , Sep | Oct No | ov Dr    |
| Software development for the required adaptation changes to T2<br>started and completed (15 months)<br>NSPs procurement<br>NSP3 - NSPs selection and contracts preparation completed<br>Connectivity tests and user testing<br>Network connectivity tests started and completed (3 months)<br>Training for user testing started and completed (3 months)<br>User Testing activities started and completed<br>Contractual and legal adaptation completed<br>Connectivity tests on production started and completed<br>Connectivity tests on production started and completed<br>Connectivity tests on production started and completed<br>Connectivity tests on production started and completed<br>Connectivity tests on production started and completed<br>Connectivity tests on production started and completed<br>Connectivity tests on production environment started and<br>Connectivity tests on production environment started and<br>Connectivi                                                                    | Software development and testing of internal applications                    |             |              |                        |                |       |               | Ì      | Ì     | Ì     | Ì          |         |         |        |       |       |        | İ        |
| 1/03       31/8         NSPs procurement       1/03         NSPs procurement       NSP3         NSP3 - NSPs selection and contracts preparation completed       31/03         NSP4 - Network Service Providers procurement completed       31/03         Connectivity tests and user testing       01/03         Network connectivity tests started and completed (3 months)       01/09         Training for user testing started and completed (10 months)       01/09         Contractual and operational procedures adaptation       01/09         CLA - Contractual and legal adaptation completed       01/01         OPA - Operational procedures adaptation completed       01/02         Implementation       01/05         Network connectivity tests on production and migration implementation       01/01         OPA - Operational procedures adaptation completed       01/02         OPA - Operational procedures adaptation completed       01/05         OPA - Operational procedures adaptation completed       01/05         OPA - Operational procedures adaptation completed       01/05         Ordenetivity tests on production environment started and completed       01/05         OPA - Operational model operation and migration implementation       01/05         Network connectivity tests on production environment started and completed       01/05                                                                                                    |                                                                              | (IAD5 31/03 | /2020)       |                        |                |       |               |        |       |       |            |         |         |        |       |       |        |          |
| NSP3 - NSPs selection and contracts preparation completed NSP3 - NSP3 selection and contracts preparation completed NSP4 - Network Service Providers procurement completed Connectivity tests and user testing Network connectivity tests started and completed (3 months) User Testing activities started and completed (3 months) Contractual and operational procedures adaptation CLA - Contractual and legal adaptation completed Connectivity tests on production started and completed Connectivity tests on production started and completed Connectivity tests on produc                                                                                                    | Testing of internal applications started and completed (6 months)            |             |              |                        |                |       |               |        |       |       | 47         |         |         |        |       |       |        |          |
| NSP3 - NSP3 selection and contracts preparation completed       31/03         NSP4 - Network Service Providers procurement completed       NSP4         Connectivity tests and user testing       NCO1         Network connectivity tests started and completed (3 months)       NCO1         Training for user testing started and completed (3 months)       NCO1         User Testing activities started and completed (10 months)       N1/09         Contractual and operational procedures adaptation       N1/09         OPA - Operational procedures adaptation completed       OPA         OPA - Operational procedures adaptation migration implementation       NCOP1         Network connectivity tests on production started and completed (3 months)       NCOP1         Network connectivity tests on production started and completed (3 months)       NCOP1         Pre-migration activities on production environment started and completed (2 months)       NCOP1         Network connectivity tests on production environment started and completed (2 months)       NCOP1         Network connectivity tests on production environment started and completed (2 months)       NCOP1         Network connectivity tests on production environment started and completed (2 months)       NIG1         Started and type (2 months)       NIG1       31/07         Network connectivity tests on production environment started and completed (2 months)       NIG1                                                                                                    | NSPs procurement                                                             |             |              |                        |                |       |               |        |       |       | <b>A</b> 7 |         |         |        |       |       |        |          |
| NNSA4 - Network service Providers producement completed       30/06         Connectivity tests and user testing       NCO1         Network connectivity tests started and completed (3 months)       01/09         User Testing activities started and completed (10 months)       01/09         Contractual and operational procedures adaptation       01/09         CLA - Contractual and legal adaptation completed       CLA         OPA - Operational procedures adaptation completed       CLA         Network to onnectivity tests on production and migration implementation       01/09         Network connectivity tests on production environment started and completed (3 months)       01/05         Network connectivity tests on production environment started and completed (2 months and 1 week)       NCOP1                                                                                                    | NSP3 - NSPs selection and contracts preparation completed                    |             |              |                        |                |       |               |        |       |       |            |         |         |        |       |       |        |          |
| Network connectivity tests started and completed (3 months)       NCO1<br>01/09<br>IST1<br>01/09       NCO2<br>30/11<br>IST2<br>30/11         User Testing activities started and completed (10 months)       UTA2<br>30/09         Contractual and operational procedures adaptation       UTA2<br>30/09         CLA - Contractual and legal adaptation completed       CLA - Contractual and legal adaptation completed         OPA - Operational procedures adaptation completed       OPA<br>30/09         Connectivity testing on production and migration<br>implementation       NCOP1<br>01/05         Network connectivity tests on production started and completed<br>(3 months)       NCOP1<br>01/05         Pre-migration activities on production environment started and<br>completed (2 months and 1 week)       NCOP2<br>01/05                                                                                                    | NSP4 - Network Service Providers procurement completed                       |             |              |                        |                |       |               |        |       |       |            |         |         |        |       |       |        |          |
| Network connectivity tests started and completed (3 months)       01/09       30/11         Training for user testing started and completed (3 months)       IST1       01/09       30/11         User Testing activities started and completed (10 months)       01/09       01/12       30/11         Contractual and operational procedures adaptation       01/09       01/12       01/12       01/12         CLA - Contractual and legal adaptation completed       01/09       01/09       01/12       01/12       01/12         OPA - Operational procedures adaptation completed       01/09       0PA       01/09       0PA       0PA         Connectivity testing on production and migration implementation       01/09       0PA       01/05       0PA         Network connectivity tests on production started and completed       01/05       01/05       01/05       01/05         Pre-migration activities on production environment started and completed (2 months and 1 week)       01/05       01/05       01/05       01/05         22/08       31/10       01/05       01/05       01/05       01/05       01/05                                                                                                    | Connectivity tests and user testing                                          |             |              |                        |                |       |               |        |       |       |            |         |         |        |       |       |        | 47       |
| Training for user testing started and completed (3 months)       IST1<br>01/09       IST1<br>01/09       IST2<br>30/11       UTA2<br>30/09         Contractual and operational procedures adaptation       CLA - Contractual and legal adaptation completed       CLA         OPA - Operational procedures adaptation completed       CLA       Classical adaptation completed       IST2<br>30/09         OPA - Operational procedures adaptation completed       CLA       IST2<br>0/1/12       IST2<br>30/09         OPA - Operational procedures adaptation completed       IST2<br>0/1/12       IST2<br>30/09         OPA - Operational procedures adaptation completed       IST2<br>0/1/12       IST2<br>0/1/12         Network connectivity testing on production and migration<br>implementation       IST2<br>0/1/05       IST2<br>0/1/05         Network connectivity tests on production started and completed<br>(3 months)       IST2<br>01/05       IST2<br>01/05         Pre-migration activities on production environment started and<br>completed (2 months and 1 week)       IST2<br>01/05       IST2<br>01/05                                                                                                    | Network connectivity tests started and completed (3 months)                  |             |              |                        |                |       |               |        |       |       |            |         |         |        |       |       |        |          |
| User Testing activities started and completed (10 months)<br>Contractual and operational procedures adaptation<br>CLA - Contractual and legal adaptation completed<br>OPA - Operational procedures adaptation completed<br>Connectivity testing on production and migration<br>implementation<br>Network connectivity tests on production started and completed<br>(3 months)<br>Pre-migration activities on production environment started and<br>completed (2 months and 1 week)<br>Contractual and operational procedures adaptation completed<br>CLA - Contractual and legal adaptation completed<br>CLA - Contractual and legal adaptation completed<br>CLA - Contractual and legal adaptation completed<br>CLA - Contractual and legal adaptation completed<br>Connectivity testing on production and migration<br>implementation<br>NCOP2<br>(3 months)<br>Pre-migration activities on production environment started and<br>(2 months)<br>Pre-migration activities on production environment started and<br>(2 months)<br>Pre-migration activities on production environment started and<br>(2 months)<br>Pre-migration activities on production environment started and<br>(2 months)<br>Pre-migration activities on production environment started and<br>(2 months)<br>Pre-migration activities on production environment started and<br>(2 months)<br>Pre-migration activities on production environment started and<br>(2 months)<br>Pre-migration activities on production environment started and<br>(2 months)<br>Pre-migration activities on production environment started and<br>(2 months)<br>Pre-migration activities on production environment started and<br>(2 months)<br>Pre-migration activities on production environment started and<br>(2 months)<br>Pre-migration activities on production environment started and<br>(2 months)<br>(2 months)<br>(2 | Training for user testing started and completed (3 months)                   |             |              |                        | IST1           | 1     | IS            | IST2   | 2     |       |            |         |         |        |       |       |        |          |
| Contractual and operational procedures adaptation       CLA         CLA - Contractual and legal adaptation completed       CLA         OPA - Operational procedures adaptation completed       OPA         Connectivity testing on production and migration implementation       OPA         Network connectivity tests on production started and completed       NCOP1         Network connectivity tests on production started and completed       31/07         MIG1       22/08       31/10                                                                                                    | User Testing activities started and completed (10 months)                    |             |              |                        | 01/0           | 9     | UTAT          | 10/117 |       |       |            |         |         |        |       |       |        |          |
| CLA - Contractual and legal adaptation completed<br>OPA - Operational procedures adaptation completed<br>Connectivity testing on production and migration<br>implementation<br>Network connectivity tests on production started and completed<br>(3 months)<br>Pre-migration activities on production environment started and<br>completed (2 months and 1 week)<br>OPA<br>30/09<br>OPA<br>30/09<br>OPA<br>31/07<br>MIG2<br>22/08<br>31/10                                                                                                    | Contractual and operational procedures adaptation                            |             |              |                        |                | Á D   | 01/12         | ÂĬ     |       | Â     |            |         |         |        |       |       |        | Â        |
| OPA - Operational procedures adaptation completed       OPA         Connectivity testing on production and migration implementation       Image: Connectivity tests on production started and completed (3 months)         Network connectivity tests on production environment started and completed (2 months and 1 week)       NCOP1         NIG1       NIG2         22/08       31/10                                                                                                    | CLA - Contractual and legal adaptation completed                             |             |              |                        |                |       |               |        |       |       |            |         |         |        |       |       |        | Â1       |
| Connectivity testing on production and migration<br>implementation<br>Network connectivity tests on production started and completed<br>(3 months)<br>Pre-migration activities on production environment started and<br>completed (2 months and 1 week)<br>22/08 31/10                                                                                                    | OPA - Operational procedures adaptation completed                            |             |              |                        |                |       |               |        |       |       |            |         |         |        |       |       |        |          |
| (3 months) Pre-migration activities on production environment started and completed (2 months and 1 week)                                                                                                    | implementation                                                               |             | Í            |                        |                |       |               |        |       |       |            |         |         |        |       |       |        | Í        |
| GO-LIVE                                                                                                    | (3 months)<br>Pre-migration activities on production environment started and |             |              |                        |                |       |               |        |       |       |            |         |         | MIG1   | 1 31/ |       | MIG2   | _        |
| GO-LIVE                                                                                                    |                                                                              |             |              |                        |                |       |               |        |       |       |            |         |         | 22/08  |       |       | 31/10  | <u> </u> |
|                                                                                                    | GO-LIVE                                                                      |             |              |                        |                |       |               |        |       |       |            |         |         |        |       |       |        |          |

## ECB Key milestones

Next steps – Wrap up

- Set-up your connectivity and send proofs to the BCL.
- Fill in your test registration form and send it to the BCL (to be further explained in the next session)
- BCL will then extract your data and prepare migration files to create your static data on the UTEST environment with the help of ECB and the service desk
- You are invited to send your test registration form by the 15<sup>th</sup> of November. Your data will be migrated and your profile created on the platform in December and you will access User Testing environment first.
- If you provide your test registration form after the 15<sup>th</sup> of November, you will be created in January in the next batch. The final deadline to provide your form is the 30<sup>th</sup> of November.
- Once your party created on the platform, your administrator user can create business users and assign them with role and privileges. Then, the business users can start the testing.

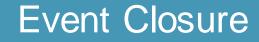

# Any questions ?

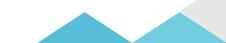